This document will show you how to:

- 1. Self-enroll in the patient portal
- 2. Request a telemedicine appointment using the patient portal

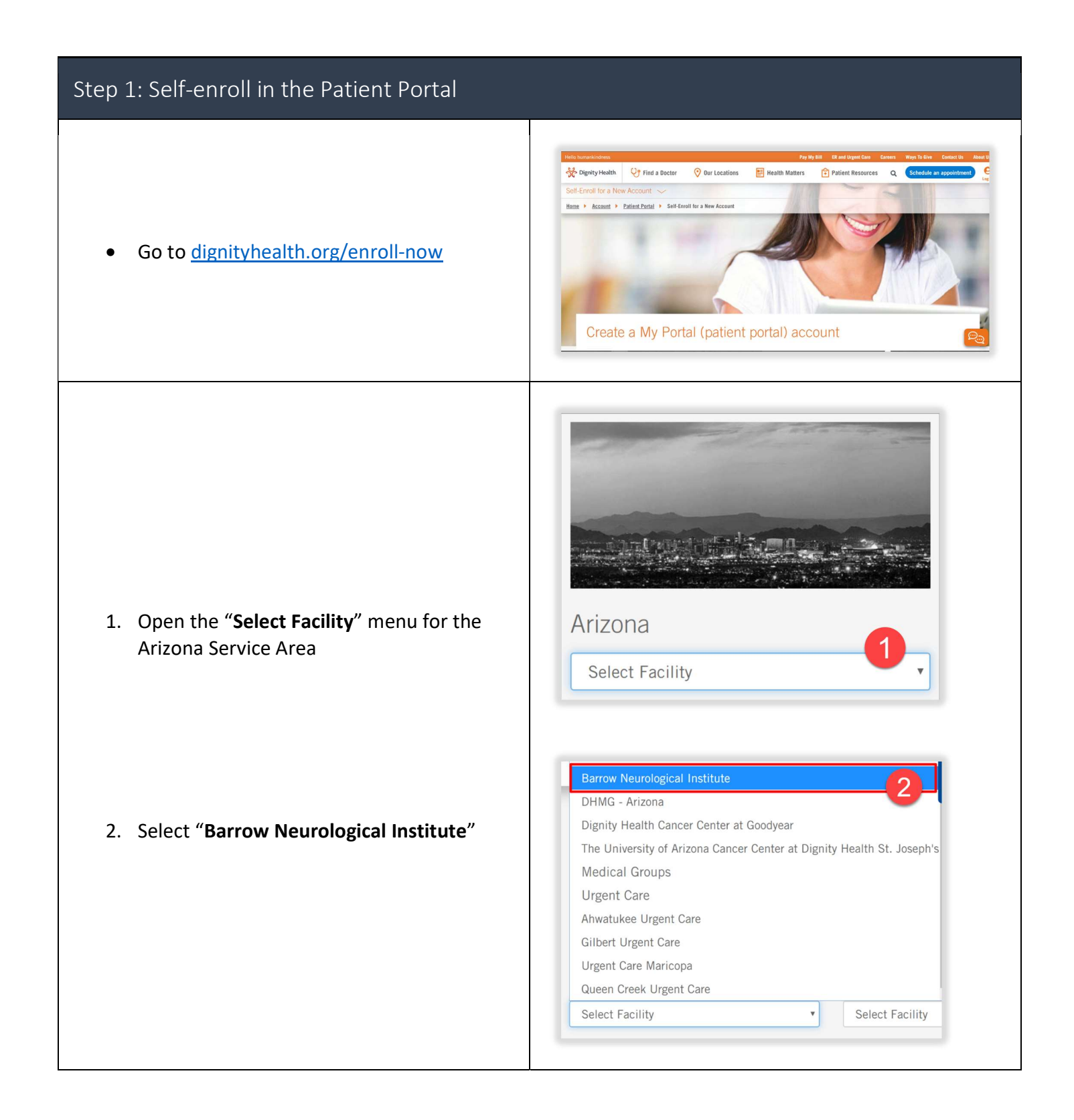

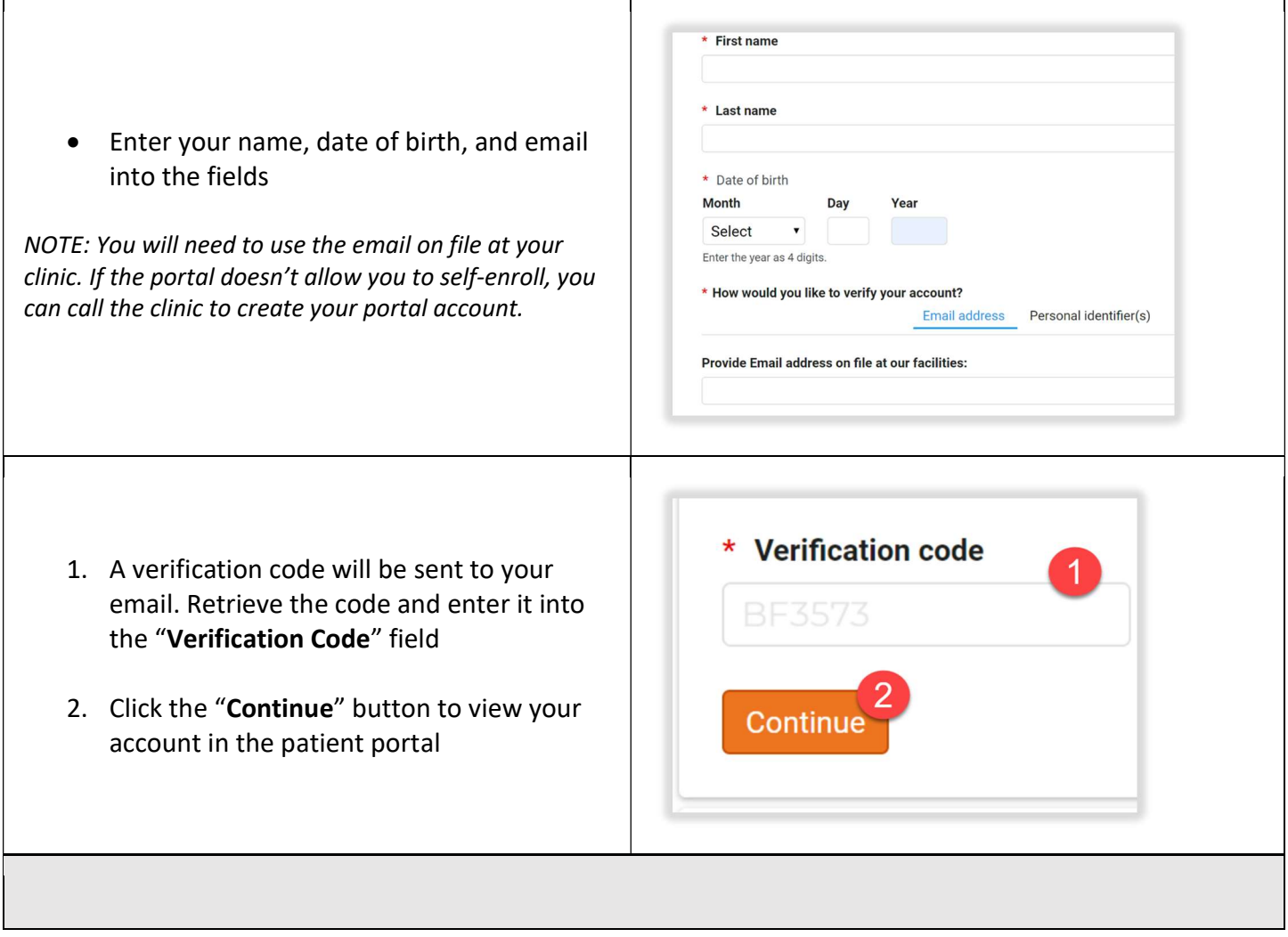

## Step 2: Request a telemedicine appointment using the patient portal

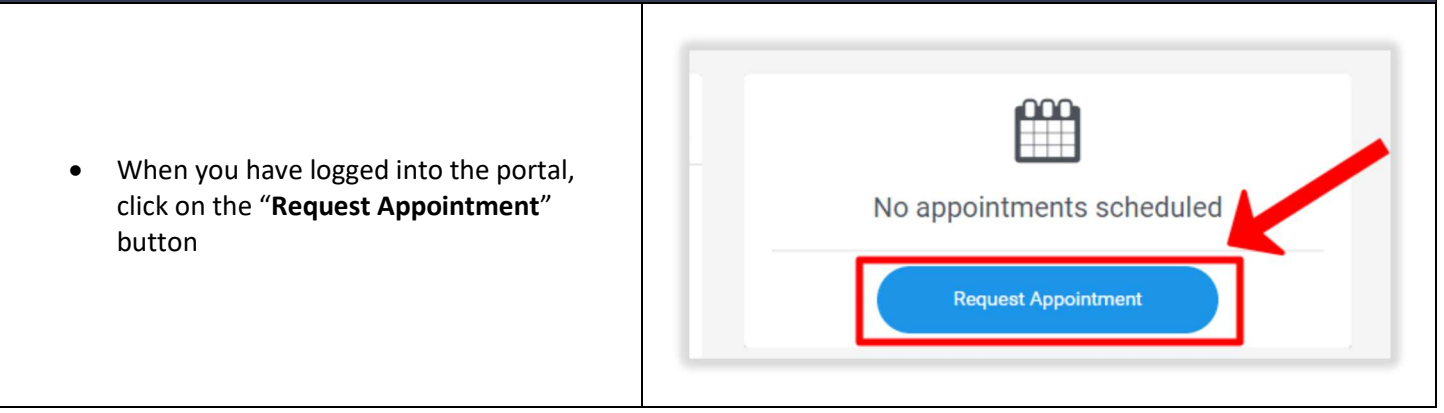

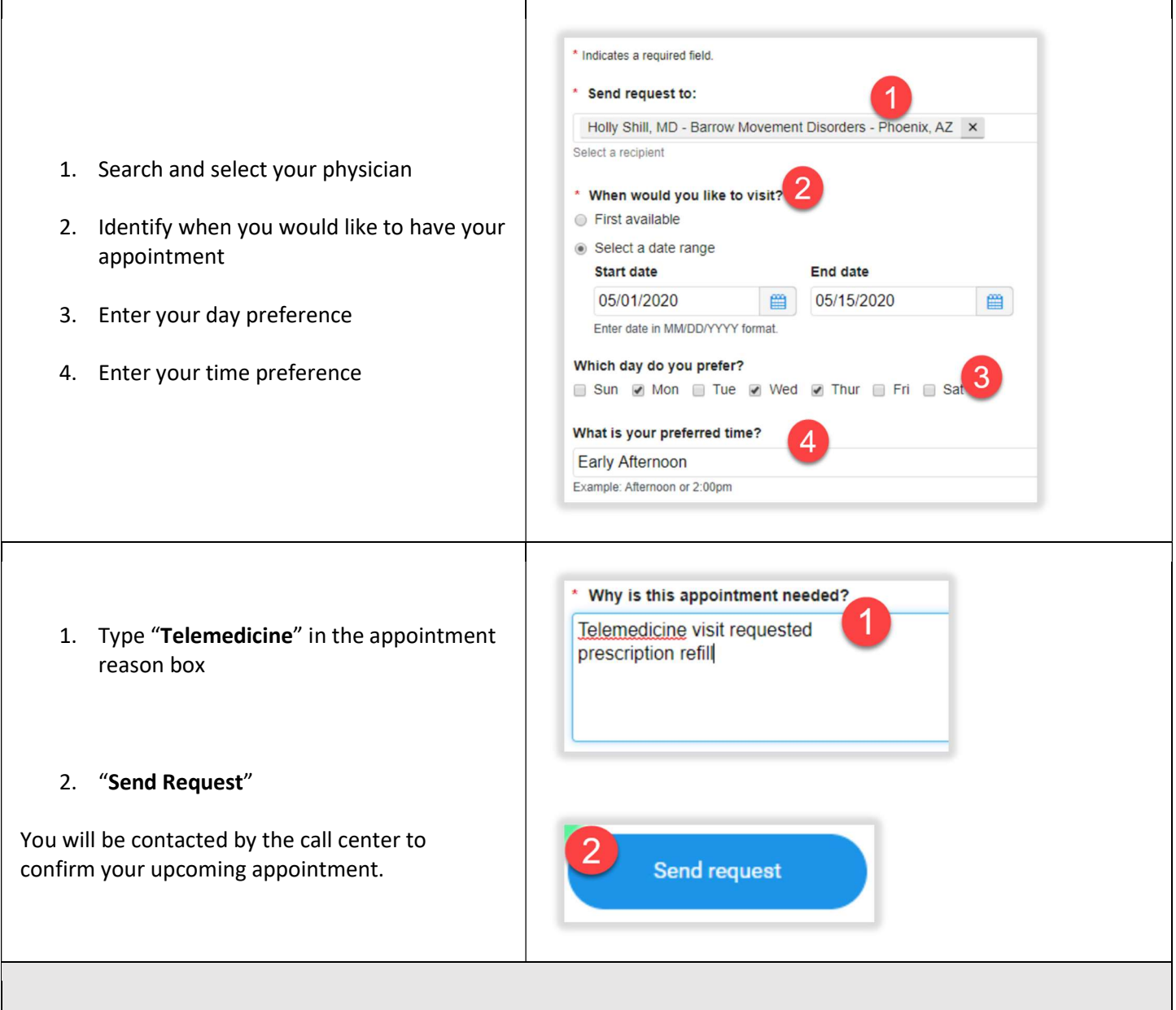

 $\mathsf{l}$